# Aspekty v analýze a návrhu – prístupy Theme a JPDD

Poznámky k prednáškam z predmetu Aspektovo-orientovaný vývoj softvéru

Valentino Vranić

<http://fiit.sk/~vranic/>, [vranic@stuba.sk](mailto:vranic@stuba.sk) Ústav informatiky, informačných systémov a softvérového inžinierstva Fakulta informatiky a informačných technológií Slovenská technická univerzita v Bratislave

9. október 2017

# Obsah

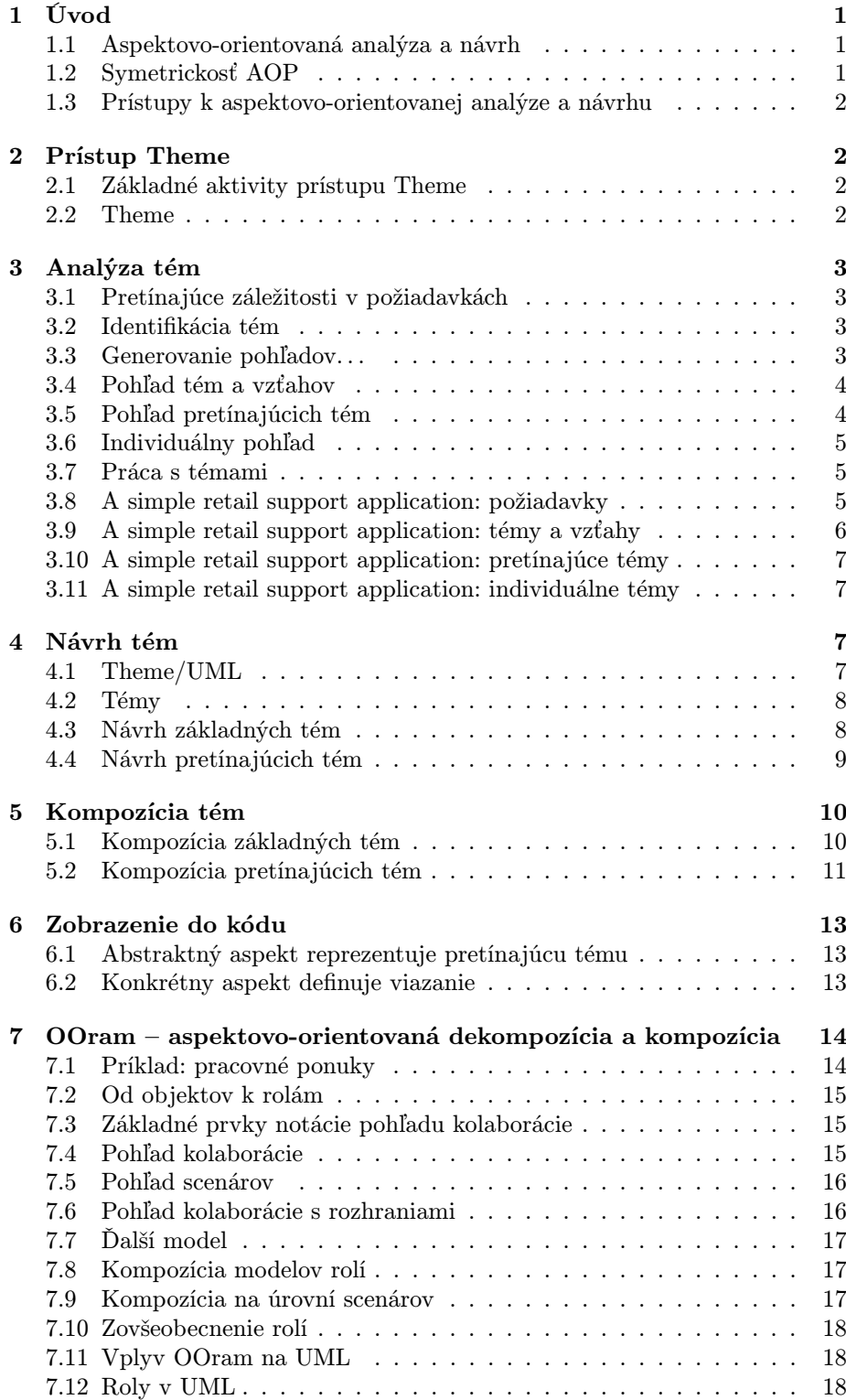

# $\begin{tabular}{ccccc}\n**DBSAH** & \n ii & \n i & \nend{tabular}$

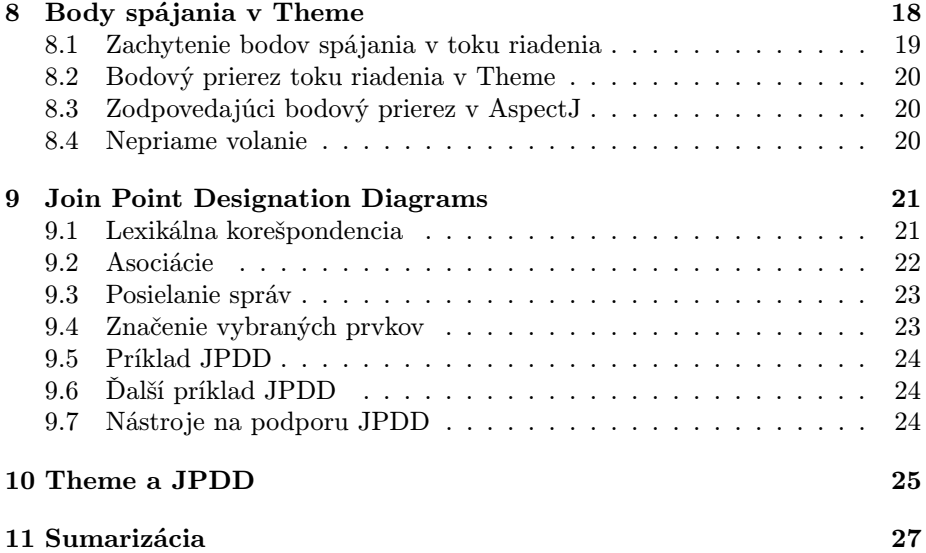

# <span id="page-3-0"></span>1 Úvod

### <span id="page-3-1"></span>1.1 Aspektovo-orientovaná analýza a návrh

- Analýza návrh modelovanie
- Ako vyvíjať systémy tak aby sa využili výhody aspektovo-orientovaného programovania
- Možno hľadať komplexnú podporu celého procesu alebo len jeho špecifických častí
- Štandardizácia objektovo-orientovanej analýzy a návrhu pretrvávajú rozdiely
- Ale predsa máme UML ako de facto štandard
- Pre aspektovo-orientovanú analýzu a návrh UML nestačí
- V aspektovo-orientovanej analýze a návrhu je potrebné:[1](#page-3-3)
	- reprezentovať oddelene modely pretínajúcich záležitostí
	- špecifikovať kompozíciu týchto modelov
	- umožniť túto kompozíciu a validáciu jej špecifikácie

### <span id="page-3-2"></span>1.2 Symetrickosť AOP

- Rozdiely medzi aspektovo-orientovanými prístupmi predstavujú dodatočný problém v hľadaní vhodného spôsobu aspektovo-orientovanej analýzy a návrhu
- Asymetrické aspektovo-orientované prístupy<sup>[2](#page-3-4)</sup>
	- Rozlišuje sa medzi základnou dekompozíciou a pretínajúcimi záležitosťami (aspektami)
- Symetrické aspektovo-orientované prístupy
	- Program ako celok vzniká spájaním rozličných pohľadov (teda aspektov)
- Príklady:
	- AspectJ: asymetrický prístup
	- HyperJ: symetrický prístup

<span id="page-3-3"></span><sup>&</sup>lt;sup>1</sup>R. E. Filman, T. Elrad, S. Clarke, M. Akşit. Aspect-Oriented Software Development. Addison-Wesley, 2004.

<span id="page-3-4"></span><sup>2</sup>W. H. Harrison, H. L. Ossher, and P. L. Tarr. Asymmetrically vs. Symmetrically Organized Paradigms for Software Composition. Technical report RC22685, IBM Research, 2002.

#### <span id="page-4-0"></span>1.3 Prístupy k aspektovo-orientovanej analýze a návrhu

- Prístupy tesne spojené s programovacím jazykom (predovšetkým AspectJ)
- Pozrieme sa bližšie na Theme a JPDD
- Iné prístupy zahŕňajú:
	- $-$  Reusable Aspect Models  $(RAM)^3$  $(RAM)^3$
	- Prístup Elrada et al. založený na štandardnom UML
	- Cosmos modelovanie záležitostí
- Štúdie viacerých prístupov k aspektovo-orientovanému modelovaniu na spoločnom príklade v TAOSD[4](#page-4-5)
- Správy AOSD-Europe (Moodle)<sup>[5](#page-4-6)</sup>

# <span id="page-4-1"></span>2 Prístup Theme

#### <span id="page-4-2"></span>2.1 Základné aktivity prístupu Theme

- Analýza (Theme/Doc)
	- Identifikácia a spresnenie tém a ich vzťahov v požiadavkách
	- Určenie základných a pretínajúcich tém
- Návrh (Theme/UML)
	- Návrh identifikovaných základných tém a aspektových (pretínajúcich) tém
	- Návrh aspektových tém, ktoré sa objavia počas návrhu
- Kompozícia (Theme/UML)
	- Špecifikácia a návrh kompozície tém: prekrývanie a pretínanie

#### <span id="page-4-3"></span>2.2 Theme

- Theme spojenie dvoch prístupov:  $678$  $678$ 
	- Theme/Doc aspektovo-orientovaná analýza: identifikácia aspektov v požiadavkách

<span id="page-4-5"></span><span id="page-4-4"></span> $3$ <http://www.cs.mcgill.ca/~joerg/SEL/RAM.html>

<sup>4</sup>Transactions on Aspect-Oriented Software Development VII: A Common Case Study for Aspect-Oriented Modeling, Springer, 2010.

<span id="page-4-6"></span><sup>5</sup>A. Rashid et al. Aspect-Oriented Software Development in Practice: Tales from AOSD-Europe. Computer, 43(2): 19–26, 2010. <http://dx.doi.org/10.1109/MC.2010.30>

<span id="page-4-7"></span><sup>6</sup>S. Clarke and E. Baniassad. Aspect-Oriented Analysis and Design: The Theme Approach. Addison-Wesley, 2005.

<span id="page-4-8"></span><sup>7</sup>E. Baniassad and S. Clarke. Theme: An Approach for Aspect-Oriented Analysis and Design. ICSE 2004. <http://www.cse.cuhk.edu.hk/~elisa/papers/theme.pdf>

<span id="page-4-9"></span><sup>8</sup>S. Clarke and R. J. Walker. Towards a Standard Design Language for AOSD. In Proc. of 1st Int. Conf. on AOSD, Enschede, The Netherlands, 2002. [http://pages.cpsc.ucalgary.](http://pages.cpsc.ucalgary.ca/~rwalker/publications/clarke2002a.pdf) [ca/~rwalker/publications/clarke2002a.pdf](http://pages.cpsc.ucalgary.ca/~rwalker/publications/clarke2002a.pdf)

#### 3 ANALÝZA TÉM 3

- Theme/UML aspektovo-orientovaný návrh v UML
- Prístupy sú založené na pojme témy (theme)
- Téma predstavuje záležitosť alebo koncept vo všeobecnosti
- Rozdiel oproti OO: nepredurčujeme (aspoň v prvom priblížení) ako bude daný koncept implementovaný

# <span id="page-5-0"></span>3 Analýza tém

### <span id="page-5-1"></span>3.1 Pretínajúce záležitosti v požiadavkách

- AOP nemá byť používané len dodatočne na vyriešenie problémov základnej dekompozície
- Už na úrovni špecifikácie požiadaviek možno identifikovať pretínajúce záležitosti
- Skoré aspekty (early aspects)
- Jeden z prístupov k AO analýze požiadaviek je Theme/Doc

### <span id="page-5-2"></span>3.2 Identifikácia tém

- Základná množina tém sa identifikuje v požiadavkách
- Dôležitý krok stratégie identifikácie
- Najčastejšie sa jednoducho v špecifikácii požiadaviek hľadajú identifikovateľné časti funkcionality
- Tri pohľady na témy:
	- pohľad tém a vzťahov
	- pohľad pretínajúcich tém
	- individuálny pohľad

#### <span id="page-5-3"></span>3.3 Generovanie pohľadov. . .

- Pohľady generuje nástroj na základe zadaných údajov (ešte stále nie je verejne dostupný<sup>[9](#page-5-4)</sup>)
- $\bullet$  Dostupná je však podpora pre Theme/UML $^{10}$  $^{10}$  $^{10}$   $^{11}$ 
	- Theme/UML profil (XMI)
	- Nástroj na podporu Model-Driven Theme/UML
- Na našej fakulte bol vytvorený Theme profil pre IBM RSA (aj Theme- /Doc, aj Theme/UML) $^{12}$  $^{12}$  $^{12}$

<span id="page-5-4"></span> $^{9}$ <http://www.thethemeapproach.com/downloads.html>

<span id="page-5-5"></span><sup>10</sup><https://www.dsg.cs.tcd.ie/aspects/themeUML/>

<span id="page-5-7"></span><span id="page-5-6"></span> $11$ [http://www.scss.tcd.ie/Eamonn.Linehan/lero/handbook\\_dev.pdf](http://www.scss.tcd.ie/Eamonn.Linehan/lero/handbook_dev.pdf)

<sup>12</sup>B. Kuliha. Realizing Changes by Aspects at the Design Level. Diplomová práca, Slovenská technická univerzita v Bratislave, 2010. (dokumentový server AIS)

. . .

### <span id="page-6-0"></span>3.4 Pohľad tém a vzťahov

- Vzťahy medzi témami, ale len cez požiadavky
- Témy sú opísané požiadavkami nemajú priamy opis
- R1: Pre body sa evidujú ich súradnice a to, či patria k pozadiu.
- R2: Obraz musí byť možné posúvať, pričom sa posunú všetky objekty, z ktorých pozostáva.
- R5: Body, ktoré patria k pozadiu, sa pri posúvaní grafických objektov, ku ktorým patria, neposúvajú.

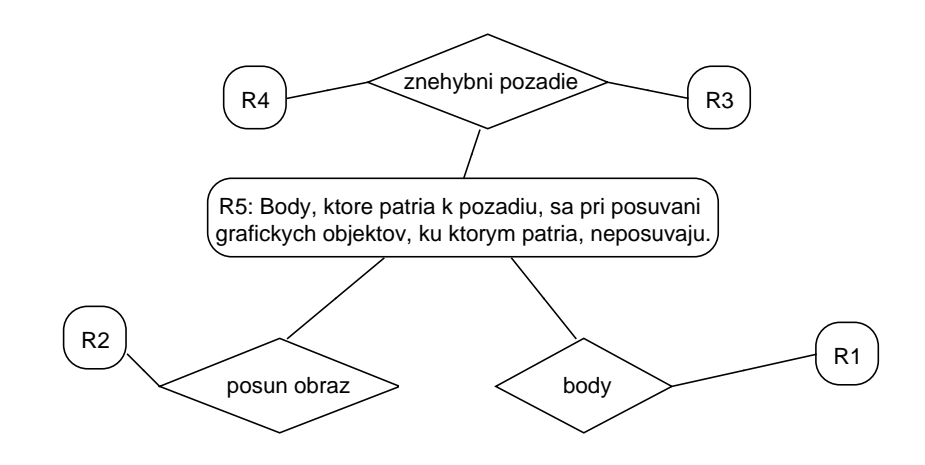

#### <span id="page-6-1"></span>3.5 Pohľad pretínajúcich tém

- Identifikujeme požiadavky, ktoré sa vzťahujú na viac než jednu tému
- Pokúsime sa tieto požiadavky prepísať tak, aby sa vzťahovali len na jednu tému – ako keby sme sa snažili takto témam nájsť opis (témy nie sú opísané explicitne – len prostredníctvom požiadaviek)
- Požiadavky za týmto účelom možno aj rozdeľovať
- Niektoré požiadavky napriek tomu zostanú spoločné
- V takom prípade sa určí téma, ktorá je pre danú požiadavku dominantná
- Takáto téma je potom pretínajúca aspektová
- Pretínanie znázorníme orientovanou hranou

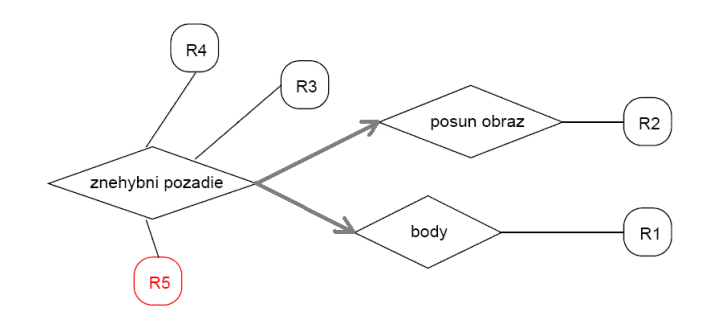

### <span id="page-7-0"></span>3.6 Individuálny pohľad

- Pohľad pretínajúcich tém pre jednu tému
- Zahŕňa identifikované entity

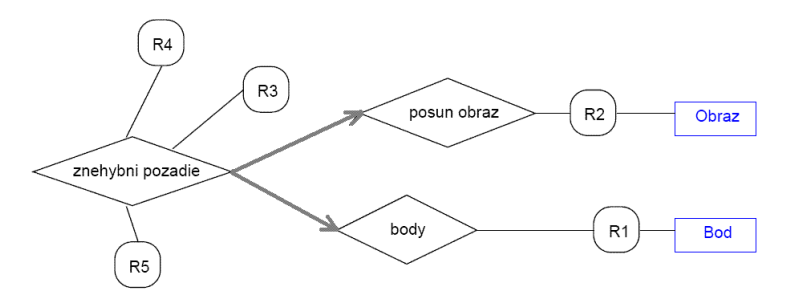

### <span id="page-7-1"></span>3.7 Práca s témami

- Pri reálnych systémoch vznikajú zložité siete tém
- Prvotne identifikované témy možno rozdeľovať, zlučovať, rušiť
- Prístup je iteratívny: bežné je, že vznikajú ďalšie požiadavky, jestvujúce sa menia alebo zanikajú atď.

#### <span id="page-7-2"></span>3.8 A simple retail support application: požiadavky

A simple retail support application: requirements

- 1. The application will record and maintain the product quantity in the stock in the central database.
- 2. The storekeeper can remove products from the database.
- 3. The storekeeper can add products into the database.
- 4. The storekeeper can change the product quantity in the database.
- 5. The cashier can bill the item by manually entering the bar code or with a bar code reader.
- 6. Only the products recorded in the database can be billed.
- 7. The billed items can be removed from the bill until it has been closed.

### 3 ANALÝZA TÉM 6

- 8. The billed item removal must be approved by a store manager by entering his authentication data.
- 9. The billed items will be printed on the cash desk bill as they are entered. The bill will embrace the store name, billed items, information on removed billed items, the total amount of money to be paid, and date and time.
- 10. The product price can be entered or modified only by a properly authenticated store manager.

### <span id="page-8-0"></span>3.9 A simple retail support application: témy a vzťahy

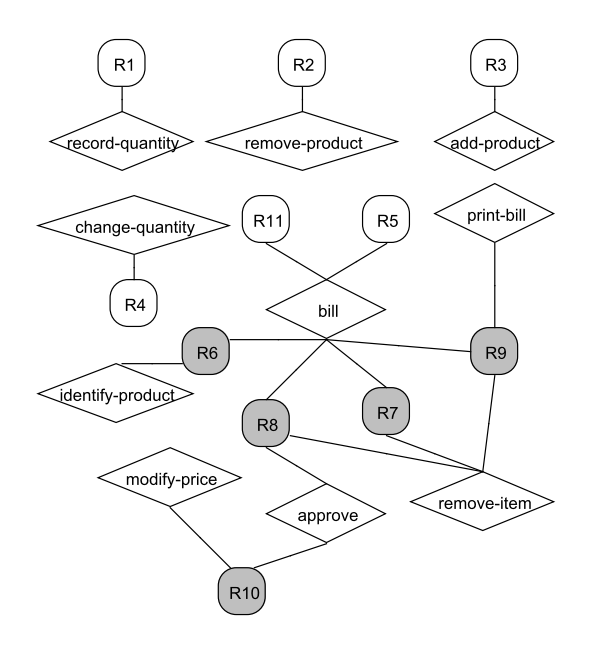

# <span id="page-9-0"></span>3.10 A simple retail support application: pretínajúce témy

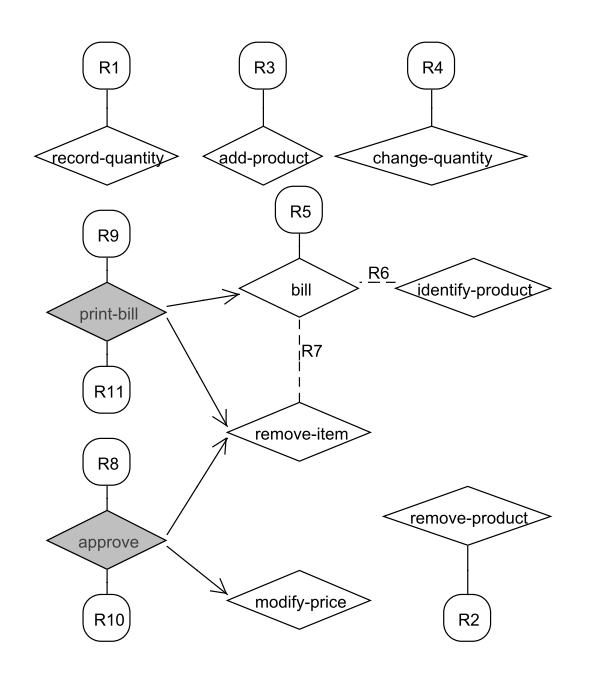

# <span id="page-9-1"></span>3.11 A simple retail support application: individuálne témy

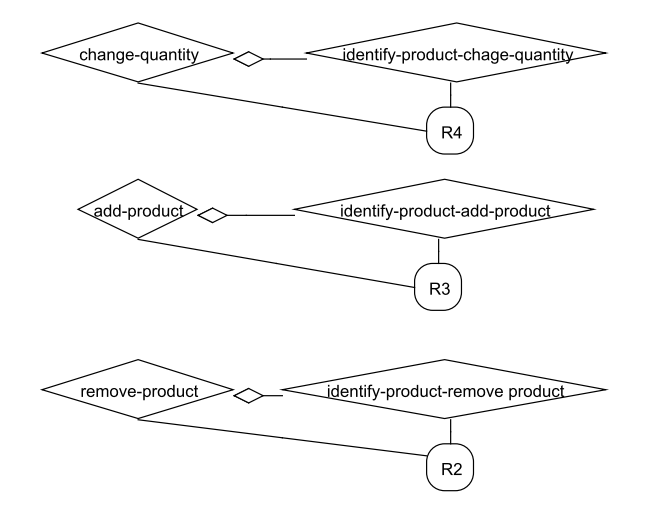

• V pohľade individuálnych tém môžu vystupovať aj podtémy

# <span id="page-9-2"></span>4 Návrh tém

# <span id="page-9-3"></span>4.1 Theme/UML

• Rozširuje UML

#### 4 NÁVRH TÉM 8

- Nezávislý od programovacieho jazyka
- Theme/UML podporuje aj symetrické, aj asymetrické uvažovanie
- Definované je zobrazenie na konštrukcie jazyka AspectJ
- Pretínajúce témy sú špecifikované pomocou šablón (template) balíkov v UML

# <span id="page-10-0"></span>4.2 Témy

- $\bullet\,$  Každý pohľad na systém sa modeluje nezávisle ako téma
- Následne sa špecifikuje kompozícia tém
- Témy sú reprezentované balíkmi (package) v UML
- Balíky obsahujú rôzne pohľady a špecifikujú aj štruktúru, aj správanie
- Dva druhy tém: základné a pretínajúce (ako na konci Theme/Doc)

# <span id="page-10-1"></span>4.3 Návrh základných tém

- Témy navrhujeme samostatne
- Nemôžeme to robiť úplne oddelene pri spájaní by sme museli riešiť strašne veľa konfliktov

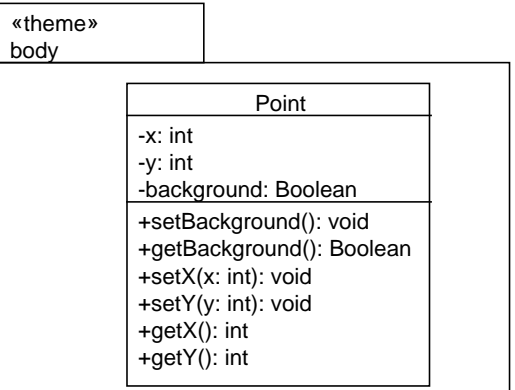

#### 4 NÁVRH TÉM 9

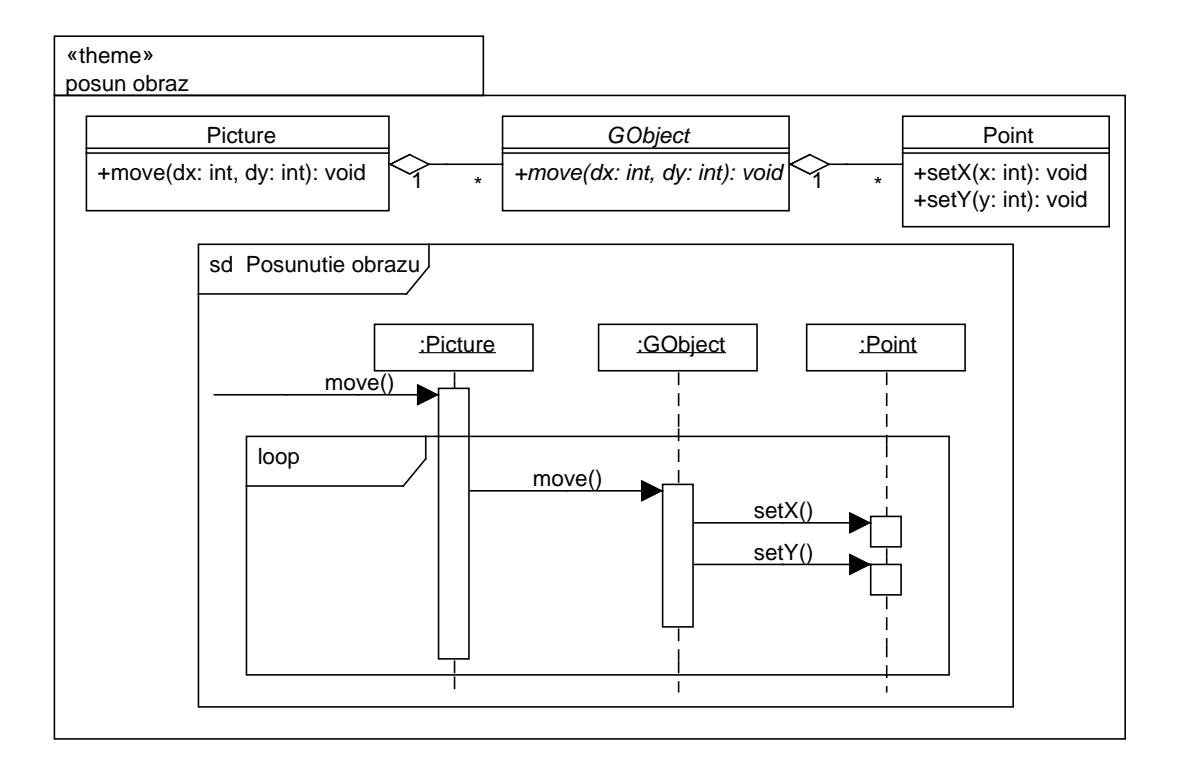

## <span id="page-11-0"></span>4.4 Návrh pretínajúcich tém

- Pretínajúce témy sú reprezentované šablónami balíkov
- Pretínanie sa reprezentuje diagramami sekvencií v rámci týchto balíkov
- Pre každý diagram sekvencií sa v lomených zátvorkach (<>) uvedú parametre šablóny balíka (v čiarkovanom obdĺžníku umiestnenom v hornom pravom rohu)
- Prvý parameter v skupine vymedzenej lomenými zátvorkami je spúšťací
- Samotná spúšťacia operácia je dostupná pod jeho názvom s prefixom \_do\_

#### 5 KOMPOZÍCIA TÉM 10

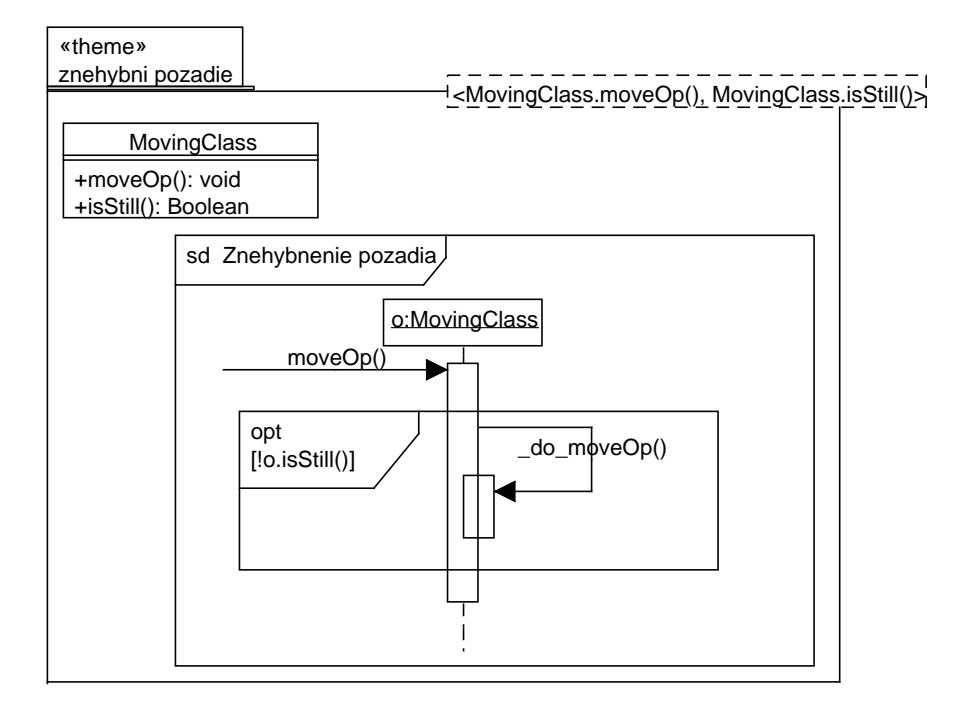

# <span id="page-12-0"></span>5 Kompozícia tém

- Výsledná aplikácia vzniká kompozíciou tém
- Rozlišuje sa medzi:
	- kompozíciou základných tém (zobrazením)
	- kompozíciou pretínajúcich tém (viazaním)

### <span id="page-12-1"></span>5.1 Kompozícia základných tém

- Kompozícia základných tém sa uskutočňuje definovaním zobrazenia (matching/mapping)
- Zobrazenie sa definuje graficky hranou
- Kompozíciou základných tém vzniká nová téma, ktorej názov sa definuje výrazom ThemeName na hrane
- Dá sa robiť kompozícia viacerých tém naraz
- Je možné definovať rôzne zobrazenia pre rôzne aplikácie
- Zobrazenie obvykle prebieha na základe pomenovaní match[name]
- Dá sa určiť aj explicitne (graficky)
- Dva typy kompozície:
	- merge spojenie všetkých prvkov daných tém (obojsmerná šípka)
- override prvky prekonávajúcej témy nahrádzajú rovnomenné prvky v prekonávanej téme (musí byť práve jedna) a ostatné sa pridajú (jednosmerná šípka)
- Riešenie konfliktov explicitným uvedením jednej z možnosti (resolve())
- Implementácia v AspectJ väčšinou pomocou medzitypových deklarácií, ale aj pomocou videní (override)

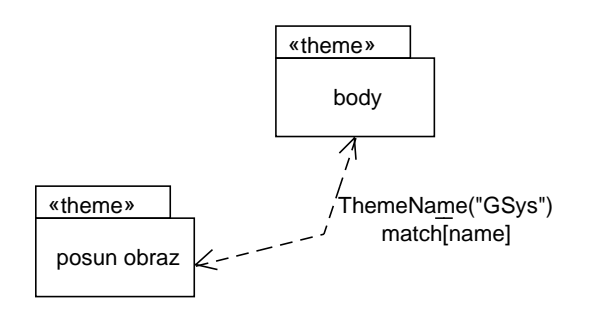

### <span id="page-13-0"></span>5.2 Kompozícia pretínajúcich tém

- Pretínajúce témy sa skladajú so základnými témami
- Viazanie sa definuje spojením tém hranou a výrazom bind
- Vo výraze bind sa vymenujú zodpovedajúce operácie, ktoré sa naviažu na parametre šablóny balíka
- Možno uviesť aj viac operácií pre jeden parameter uvedú sa ako množina (v skupinových zátvorkách)
- Možno použiť aj náhradné znaky podobne ako v AspectJ
- Na diskusiu:
	- Kompozícia dvoch alebo viacerých pretínajucich tém
	- Kompozícia základnej a pretínajúcej témy zobrazením

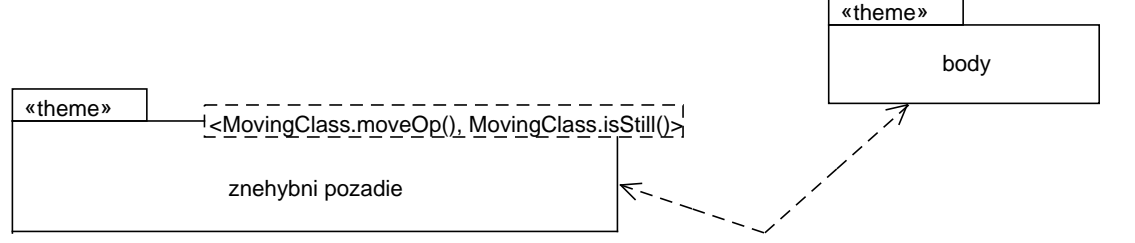

bind[<Point.{setX(..), setY(..)}}, Point.getBackground()>]

#### 5 KOMPOZÍCIA TÉM 12

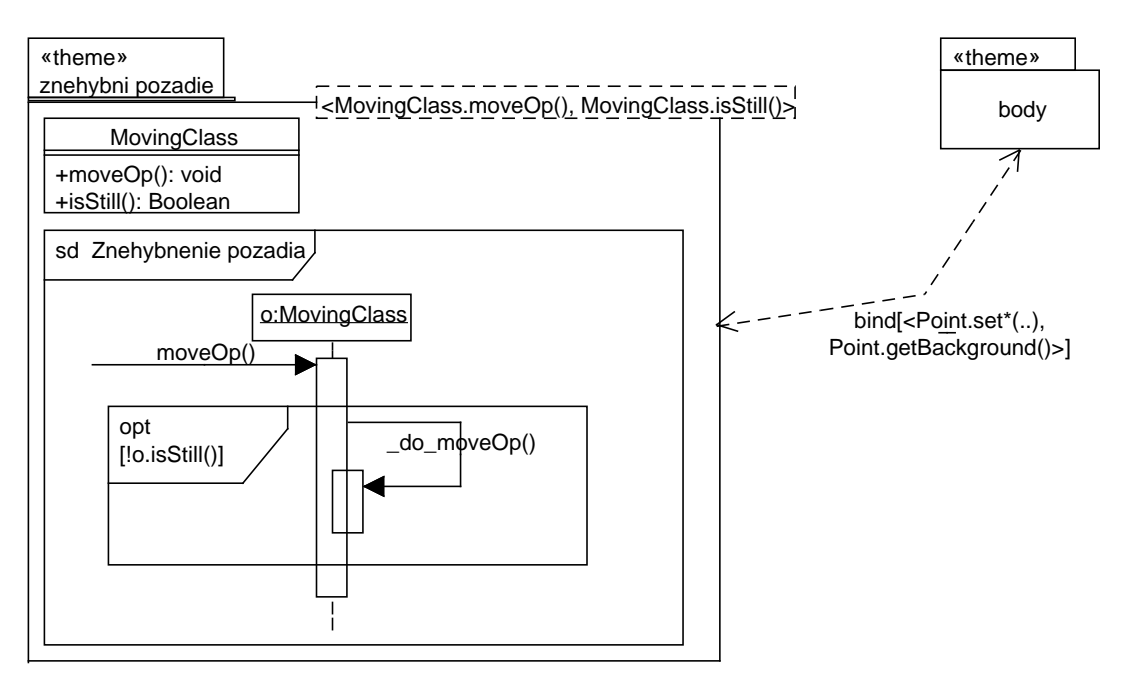

pointcut MovingOp(Point o): target(o) && call(∗ set∗(..));

- Takto blokujeme posúvanie všetkých bodov pozadia.
- Chceme však blokovať posuny bodov pozadia len v rámci posunu obrazu:

R5: Body, ktoré patria k pozadiu, sa pri posúvaní grafických objektov, ku ktorým patria, neposúvaju.

- Posun obrazu sa realizuje metódou Picture.move(), ale samotné volania Point.setX() a Point.sety() sa môžu vyskytovať v metódach GObject.move() volaných v metóde Picture.move()
- Metóda GObject.move(int dx, int dy) posunie všetky body objektu o zadanú vzdialenosť
- Predpokladajme, že sú korektné aj objekty so zmiešanými druhmi bodov – chceme zabrániť len posunu bodov pozadia
- Ako toto vyjadríme v Theme/UML?

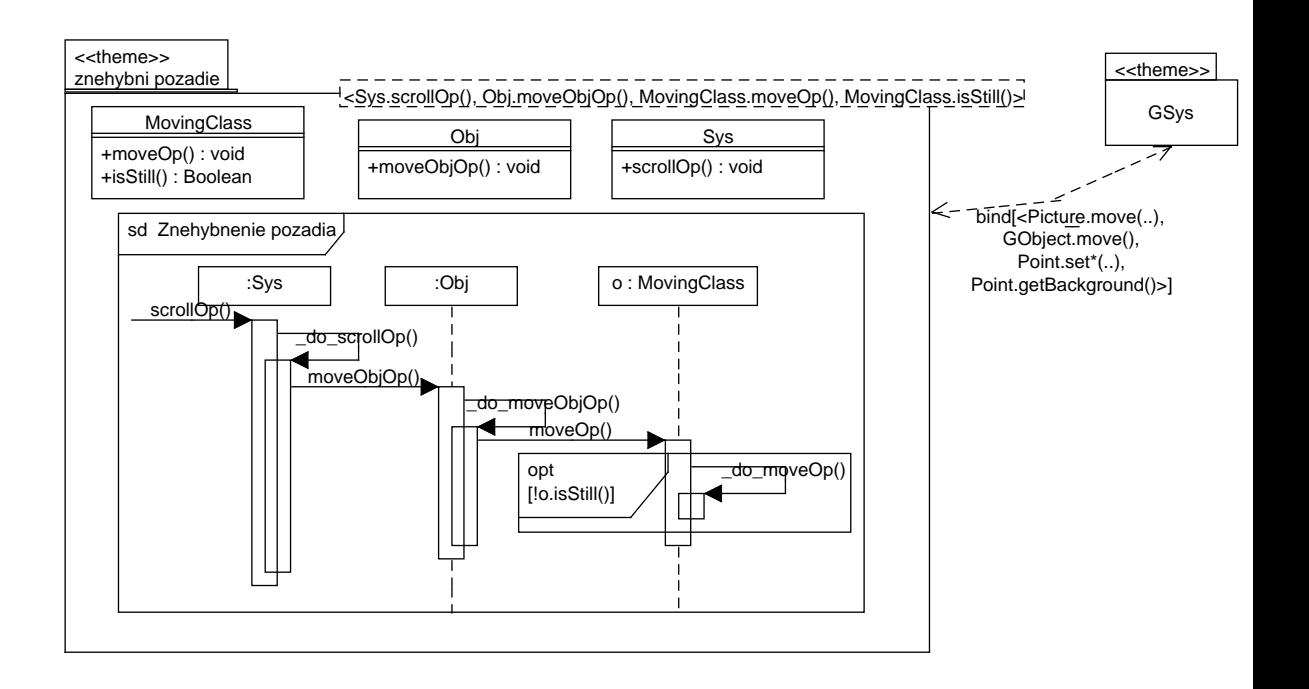

# <span id="page-15-0"></span>6 Zobrazenie do kódu

- Jestvujú už definované postupnosti krokov pre zobrazenia do AspectJ, AspectWerkz (v súčasnosti tzv. @notácia v AspectJ) a Concern Manipulation Environment (CME)
- Základ pretínajúcej témy sa implementuje abstraktným aspektom
- Viazanie (binding) sa definuje v konkrétnom aspekte
- Pretínajúca téma sa tak dá použiť v rôznych viazaniach
- Nasleduje kód pre návrh pretínajúcej témy zo slajdu [9](#page-11-0)

### <span id="page-15-1"></span>6.1 Abstraktný aspekt reprezentuje pretínajúcu tému

```
abstract aspect BackgroundStill {
  interface MovingClass {
     boolean isStill();
  }
  abstract pointcut MovingOp(MovingClass o);
  void around(MovingClass o): movingOp(o) {
     if (!o.isStill())proceed(o);
  }
}
6.2 Konkrétny aspekt definuje viazanie
```
#### 7 OORAM – ASPEKTOVO-ORIENTOVANÁ DEKOMPOZÍCIA A KOMPOZÍCIA14

```
aspect GSysBackgroundStill extends BackgroundStill {
  declare parents: Point implements MovingClass;
  public boolean Point.isStill() {
     return getBackground();
   }
  pointcut movingOp(MovingClass o): target(o) && call(∗ set∗(..));
}
```
# <span id="page-16-0"></span>7 OOram – aspektovo-orientovaná dekompozícia a kompozícia

- Object-Oriented Role Analysis Method<sup>[13](#page-16-2)</sup>
- Trygve Reenskaug, 1995 (objavil vzor MVC)
- Základná abstrakcia: rola
- Odľahčená metóda (lightweight method): nestanovuje prísne procesy a predpokladá prispôsobenie
- Na základnej úrovni bola potvrdená reverzibilita transfromácie medzi mo-delom v OOram a Theme/UML<sup>[14](#page-16-3)</sup>

### <span id="page-16-1"></span>7.1 Príklad: pracovné ponuky

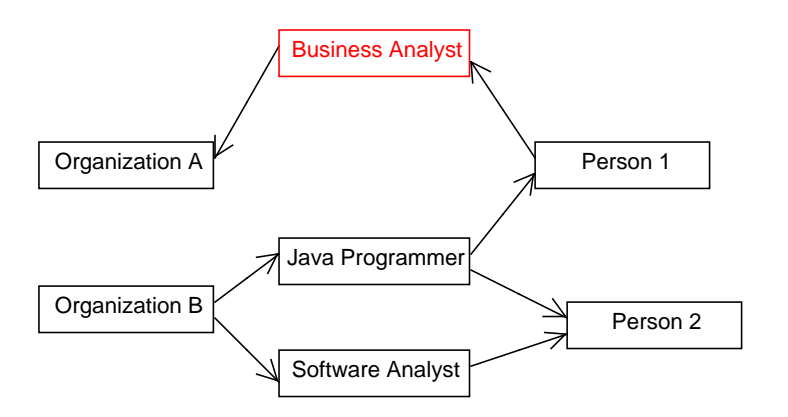

- Jedna z možných konfigurácií objektov
- Aj uchádzač, aj organizácia môžu hrať dve roly: producenta a konzumenta ponuky práce

<span id="page-16-2"></span><sup>13</sup>T. Reenskaug. Working with Objects: The OOram Software Engineering Method. Manning, 1995. <http://heim.ifi.uio.no/~trygver/1996/book/WorkingWithObjects.pdf>

<span id="page-16-3"></span><sup>&</sup>lt;sup>14</sup>M. Laslop. Aspects and Roles in Software Modeling. Diplomová práca, FIIT STU, 2012.

# <span id="page-17-0"></span>7.2 Od objektov k rolám

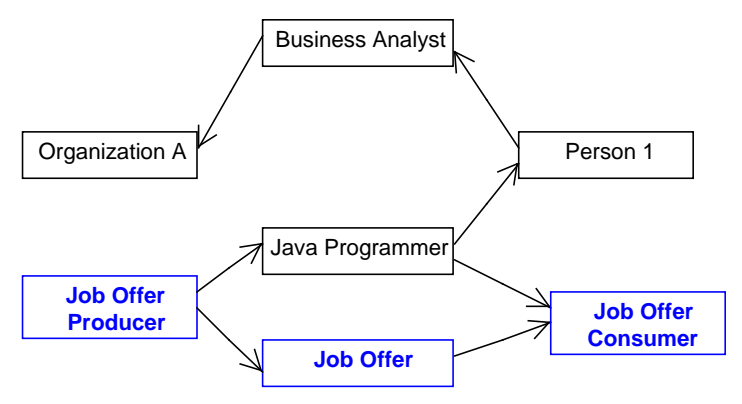

# <span id="page-17-1"></span>7.3 Základné prvky notácie pohľadu kolaborácie

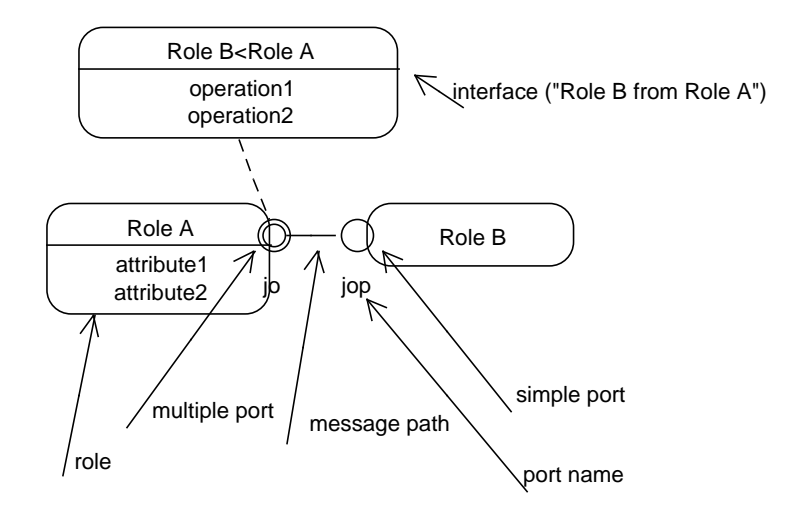

# <span id="page-17-2"></span>7.4 Pohľad kolaborácie

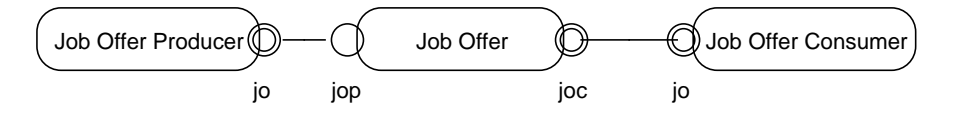

# <span id="page-18-0"></span>7.5 Pohľad scenárov

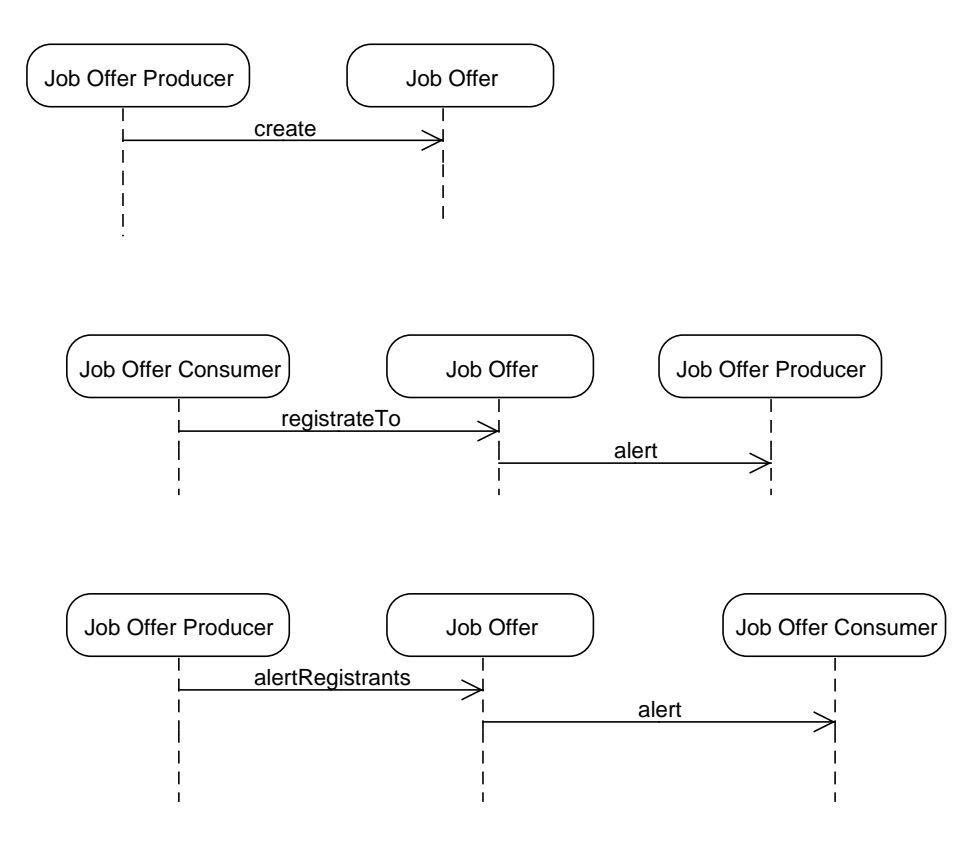

<span id="page-18-1"></span>7.6 Pohľad kolaborácie s rozhraniami

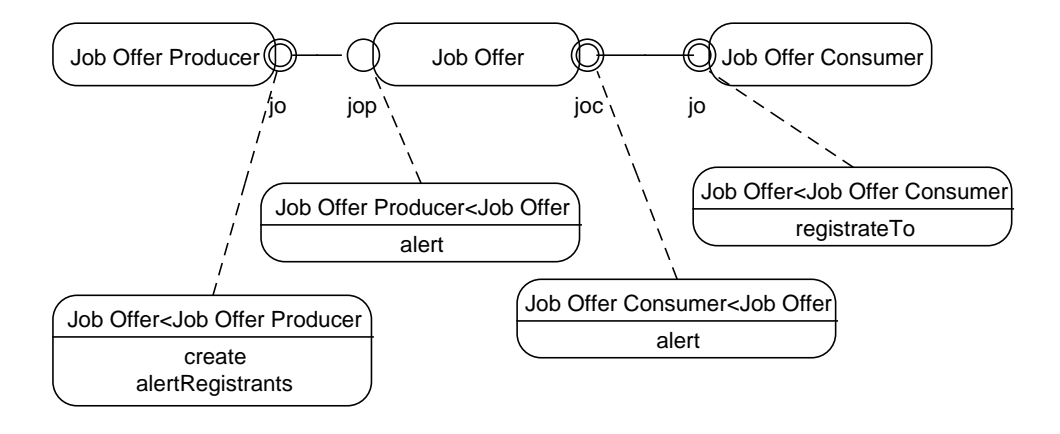

• Rola definuje rozhranie, ktoré má splniť jej klient: Job Offer $<$ Job Offer Producer = rozhranie, ktoré poskytuje Job Offer pre Job Offer Producer

# <span id="page-19-0"></span>7.7 Ďalší model

- Pracovné ponuky môžu byť detailnejšie analyzované vo vlastnom modeli
- Napr. pracovná ponuka môže určovať predpoklady, ktoré uchádzač má spĺňať

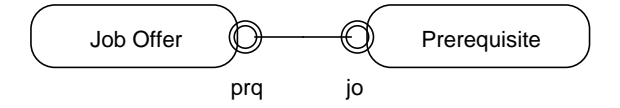

# <span id="page-19-1"></span>7.8 Kompozícia modelov rolí

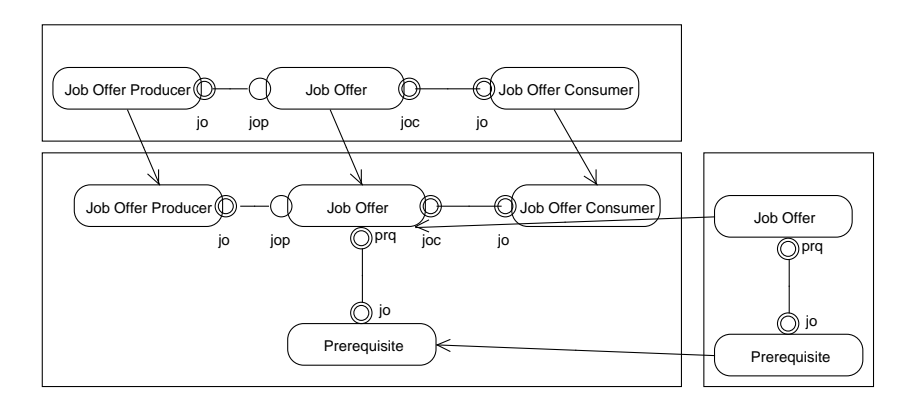

# <span id="page-19-2"></span>7.9 Kompozícia na úrovní scenárov

- Model pracovnej ponuky dopĺni do integrovaného modelu scenár pridania predpokladu
- Symetrická aspektovo-orientovaná dekompozícia a kompozícia

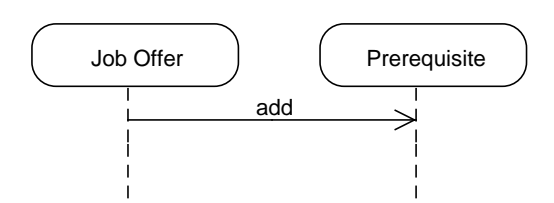

### <span id="page-20-0"></span>7.10 Zovšeobecnenie rolí

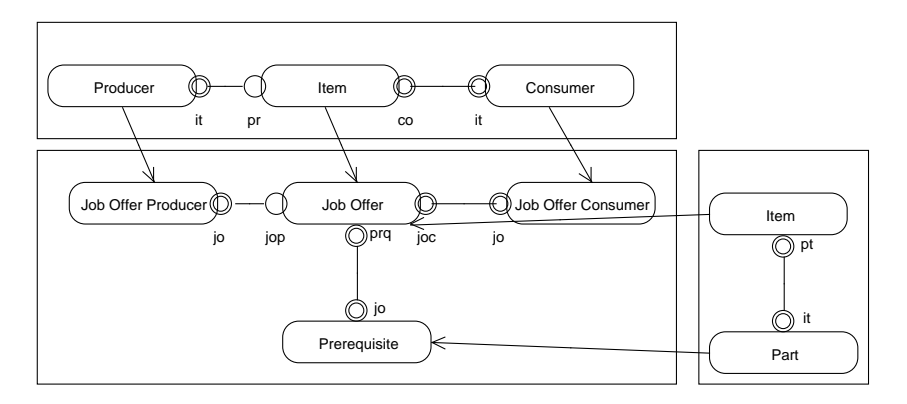

### <span id="page-20-1"></span>7.11 Vplyv OOram na UML

- Roly v UML
- Diagramy kompozitnej štruktúry
- Porty komponentov porty rolí
- Cez porty komponentov sa exportujú rozhrania

# <span id="page-20-2"></span>7.12 Roly v UML

- V diagramoch kompozitnej štruktúry sa nemusíme viazať na presné typy – môžeme tiež modelovať pomocou rolí
- Ako v OOram: dynamická štruktúra najprv typy budú spresnené po jej preskúmaní

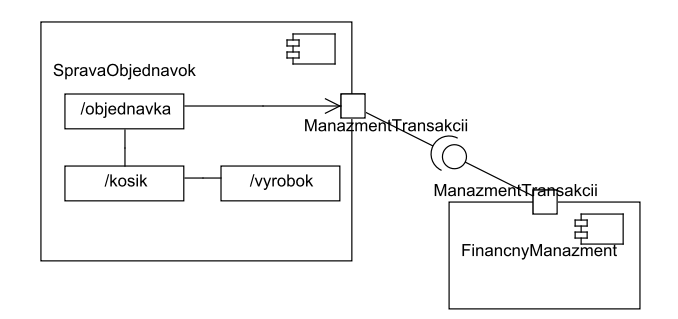

# <span id="page-20-3"></span>8 Body spájania v Theme

- Vo výraze bind sa vymenujú zodpovedajúce operácie, ktoré sa naviažu na parametre šablóny balíka
- Možno uviesť aj viac operácií pre jeden parameter uvedú sa ako množina (v skupinových zátvorkách)

#### 8 BODY SPÁJANIA V THEME 19

- Možno použiť aj náhradné znaky podobne ako v AspectJ
- Body spájania však určuje téma ako taká vo všeobecnom zmysle

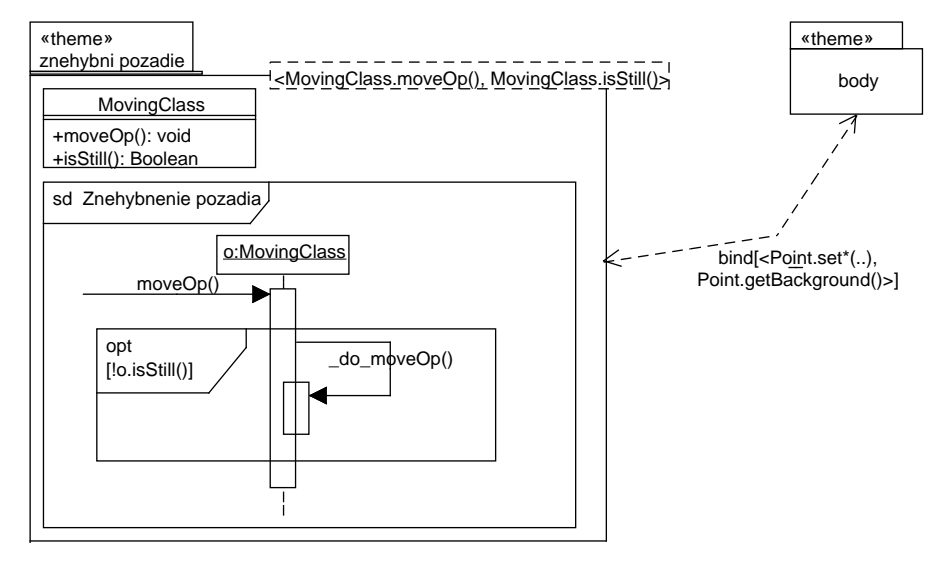

pointcut MovingOp(Point o): target(o) && call(∗ set∗(..));

# <span id="page-21-0"></span>8.1 Zachytenie bodov spájania v toku riadenia

- Chceme blokovať posuny bodov pozadia len v rámci skrolovania
- Skrolovanie sa realizuje metódou Picture.move(), ale samotné volania Point.setX() a Point.sety() sa môžu vyskytovať v metódach GObject.move() volaných v metóde Picture.move()
- Metóda GObject.move(int dx, int dy) posunie všetky body objektu o zadanú vzdialenosť
- Predpokladajme, že sú korektné aj objekty so zmiešanými druhmi bodov – chceme zabrániť len posunu bodov pozadia
- Ako toto vyjadríme v Theme/UML?

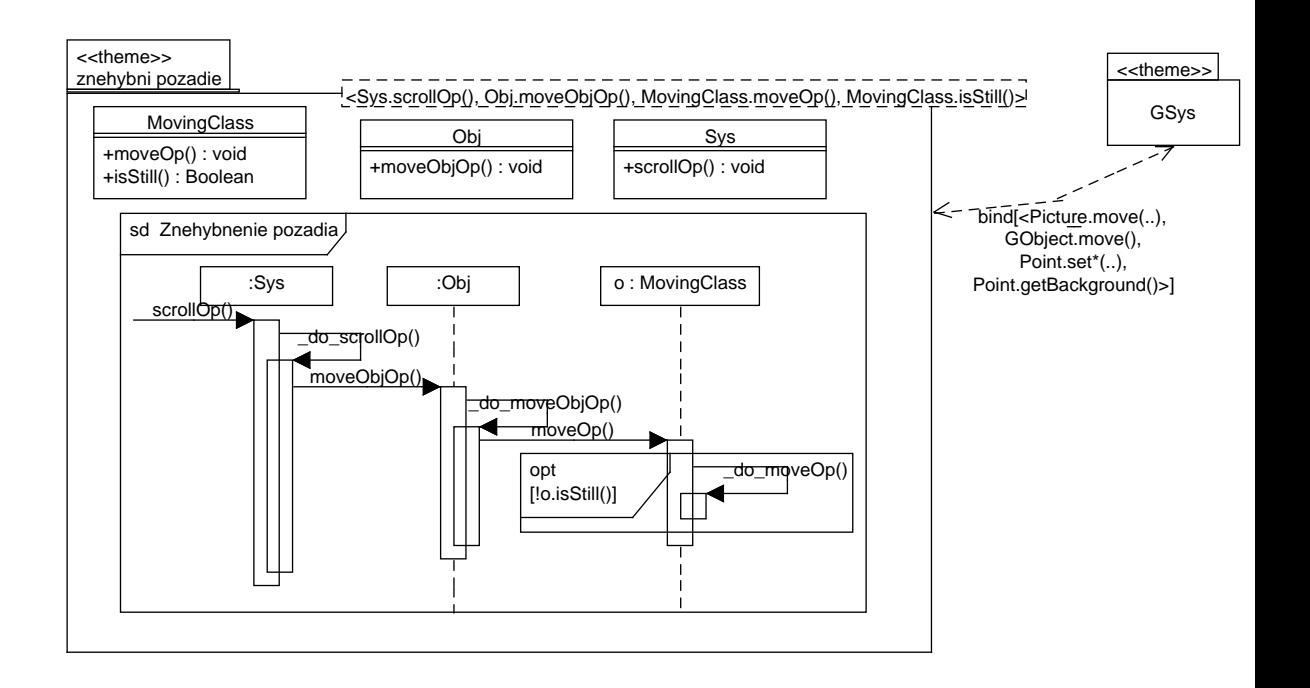

### <span id="page-22-0"></span>8.2 Bodový prierez toku riadenia v Theme

- V Theme dochádza k prepleteniu špecifikácie bodov spájania a funkcionality videnia
- Funkcionalita videnia je následne len obmedzene zonovupoužiteľná

### <span id="page-22-1"></span>8.3 Zodpovedajúci bodový prierez v AspectJ

• Uvedený diagram zodpovedá nasledujúcemu bodovému prierezu v AspectJ:

```
pointcut MovingOp(MovingClass obj):
  target(obj) && call(∗ set∗(..)) && cflow(call(∗ Picture.move(..)));
```
- Tento bodový prierez je však všeobecnejší:
	- v Theme sme síce zachytili volania MovingClass.moveOp() v rámci Sys.scrollOp(), ale len cez Obj.moveObjOp()
	- V AspectJ zachytávame volania operácií posunov bodov do ľubovoľnej hĺbky vnorenia v toku riadenia operácie skrolovania

#### <span id="page-22-2"></span>8.4 Nepriame volanie

- Čo sme vlastne chceli dosiahnuť je nepriame volanie
- Nechceme závislosť od nejakej sprostredkovateľskej triedy, o ktorej ani nemusíme vedieť
- Theme/UML však nepodporuje nepriame volania

#### 9 JOIN POINT DESIGNATION DIAGRAMS 21

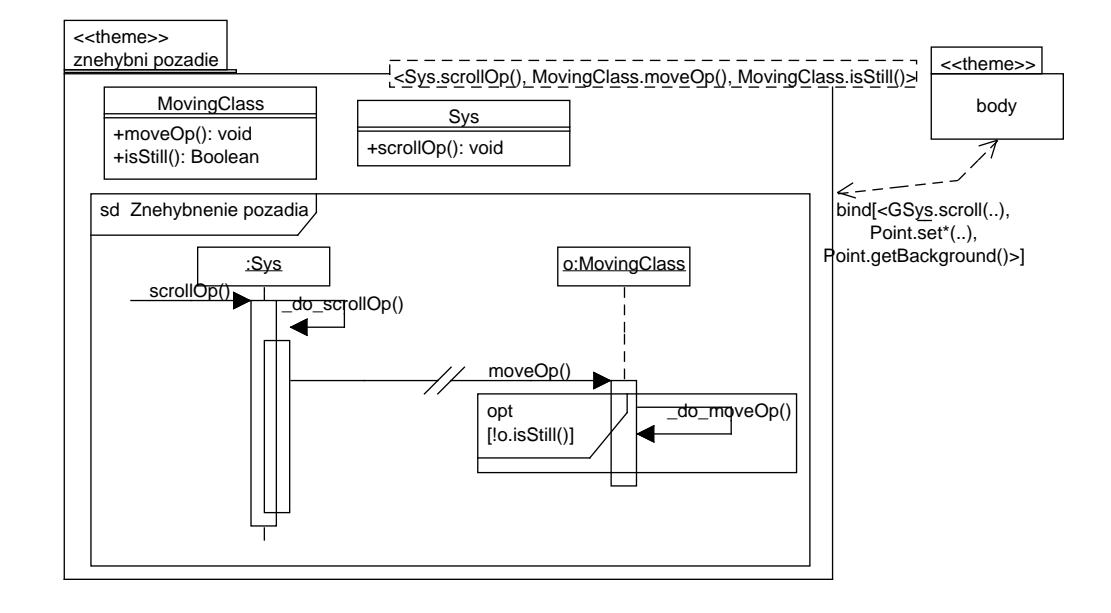

• Keby Theme/UML podporoval nepriame volania:

# <span id="page-23-0"></span>9 Join Point Designation Diagrams

- Diagramy určenia bodov spájania Join Point Designation Diagrams  $(JPDD)^{\tilde{15}-16}$  $(JPDD)^{\tilde{15}-16}$  $(JPDD)^{\tilde{15}-16}$
- Grafické vyjadrenie bodov spájania
- V širšom kontexte predstavujú modely dopytov (query models) použitie v MDA alebo na špecifikovanie návrhových ohraničení za účelom prevencie  $\chi$ chýb v návrhu $^{17}$  $^{17}$  $^{17}$
- JPDD možno aplikovať aj na diagramy aktivít a stavové diagramy
- Prejdeme len základy notácie JPDD pre diagramy štruktúry a diagramy sekvencií

### <span id="page-23-1"></span>9.1 Lexikálna korešpondencia

- Používajú sa šablóny názvov (name patterns) podobne ako v AspectJ
- Príklad: výber klasifikátora

<span id="page-23-2"></span> $\frac{15 \text{https://www.davis.wivi.uni-due.de/forschung/forschungsschwerpunkte/}}{}$ [aspektorientierte-softwareentwicklung/join-point-designation-diagrams/](https://www.dawis.wiwi.uni-due.de/forschung/forschungsschwerpunkte/aspektorientierte-softwareentwicklung/join-point-designation-diagrams/) <sup>16</sup>D. Stein. Join Point Designation Diagrams: A Visual Design Notation for Join Point

<span id="page-23-3"></span>Selections in Aspect-Oriented Software Development. PhD. thesis, Universität Duisburg-Essen. [http://duepublico.uni-duisburg-essen.de/servlets/DocumentServlet?id=24134&](http://duepublico.uni-duisburg-essen.de/servlets/DocumentServlet?id=24134&lang=en) [lang=en](http://duepublico.uni-duisburg-essen.de/servlets/DocumentServlet?id=24134&lang=en)

<span id="page-23-4"></span> $^{17}\mathrm{V}.$  Stricker, S. Hanenberg, and D. Stein. Designing Design Constriants in the UML Using Join Point Designation Diagrams. In Proc. of 47th Int. Conf. on Objects, Components, Models, and Patterns, TOOLS EUROPE 2009, Zurich Switzerland, June/July 2009, Springer.

#### 9 JOIN POINT DESIGNATION DIAGRAMS 22

- Vyberú sa všetky klasifikátory, ktoré obsahujú uvedené prvky
- Prvky, ktoré nie sú uvedené, nás nezaujímajú

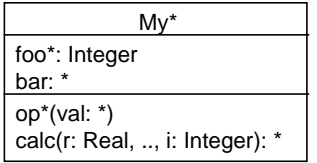

• Môžeme použiť aj negáciu – napr. chceme vybrať triedy bez celočíselných atribútov:

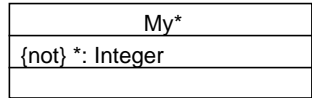

# <span id="page-24-0"></span>9.2 Asociácie

• V JPDD vzťahy, ktoré musia jestvovať, znázorníme v diagrame tried

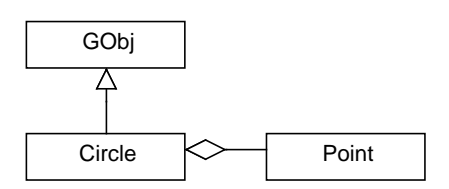

• Môžeme použiť aj "operátor" nepriamosti: dve čiary cez hranu, ktorá je medzi nimi prerušená

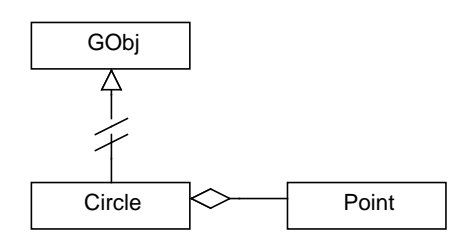

• Negácia sa môže použiť aj pri vzťahoch medzi triedami

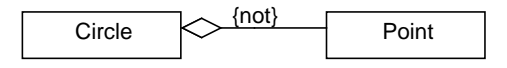

#### <span id="page-25-0"></span>9.3 Posielanie správ

- JPDD môžu zachytiť aj dynamické body spájania pomocou diagramov sekvencií
- Aj v diagramoch sekvencií môžeme mať nepriame volania

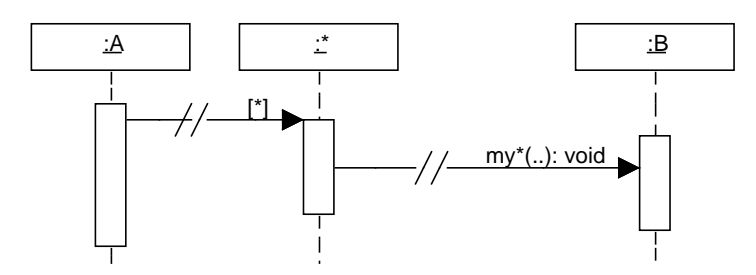

- [∗] označuje ľubovoľný tok riadenia
- Interpretácia: hľadáme všetky konfigurácie posielania správ, ktoré zodpovedajú diagramu
- Čo vlastne zachytávame?

## <span id="page-25-1"></span>9.4 Značenie vybraných prvkov

- Prvky, ktoré chceme zachytiť, označíme špeciálnými identifikátormi
	- Začínajú otáznikom
	- Sú v lomených zátvorkách
	- Uvádzajú sa pri šablónach názvov prvkov, na ktoré sa vzťahujú

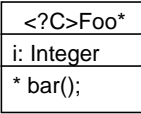

- Tieto identifikátory neovplyvňujú šablóny názvov
- Možno ich použiť aj na odkazy vnútri JPDD
- Tieto identifikátory deklarujeme v zozname parametrov JPDD
- JPDD je vymedzený oválom
- Parametre sa uvádzajú podobne ako pri šablónach v UML, ale v spodnej časti

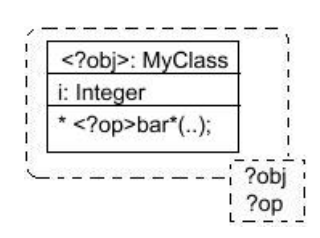

# <span id="page-26-0"></span>9.5 Príklad JPDD

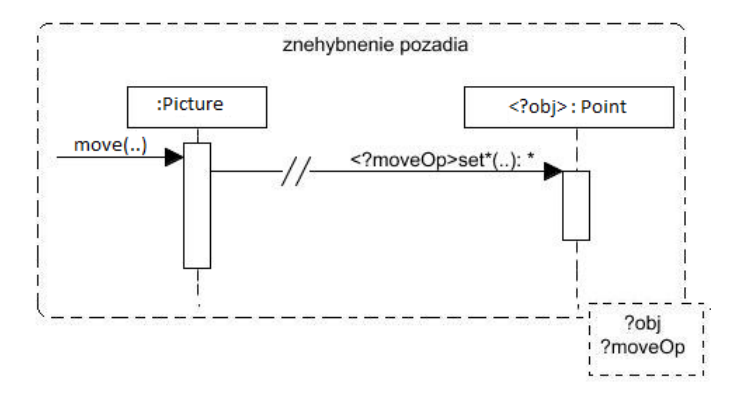

pointcut MovingOp(Point o): target(o) && call(∗ set∗(..)) && cflow(call(∗ Picture.move(..)));

# <span id="page-26-1"></span>9.6 Ďalší príklad JPDD

Ďalší príklad JPDD od D. Steina et al.[18](#page-26-3)

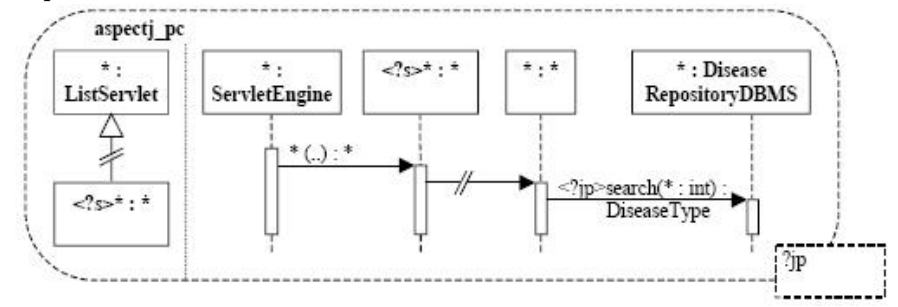

 $\verb|pointcut|$  aspectj\_pc():

 $\textbf{call(DiseaseType DiseaseRepositoryDBMS.search(int))}$  && cflow(call(∗ ListServlet+.∗(..)) && this(ServletEngine))

# <span id="page-26-2"></span>9.7 Nástroje na podporu JPDD

• Informácie o dvoch prototypoch na webovej stránke venovanej výskumu  $JPDD:^{19}$  $JPDD:^{19}$  $JPDD:^{19}$ 

<span id="page-26-3"></span><sup>18</sup>D. Stein et al. Query Models. In Proc. of 7th International Conference on the Unified Modeling Language (UML 2004)–The Language and Its Applications, Lisbon, Portugal, October 2004.

<span id="page-26-4"></span> $19$ [https://www.dawis.wiwi.uni-due.de/forschung/forschungsschwerpunkte/](https://www.dawis.wiwi.uni-due.de/forschung/forschungsschwerpunkte/aspektorientierte-softwareentwicklung/join-point-designation-diagrams/) [aspektorientierte-softwareentwicklung/join-point-designation-diagrams/](https://www.dawis.wiwi.uni-due.de/forschung/forschungsschwerpunkte/aspektorientierte-softwareentwicklung/join-point-designation-diagrams/)

- Nástroj na tvorbu JPDD v prostredí Eclipse: M4JPDD[20](#page-27-1) [21](#page-27-2)
- Nástroj na generovanie bodových prierezov z JPDD (v prostredí Squ- $\rm{eak})^{22}$  $\rm{eak})^{22}$  $\rm{eak})^{22}$

# <span id="page-27-0"></span>10 Theme a JPDD

- Zaujímavé v Theme: modelovanie štruktúry, základné témy a ich spájanie
- Theme však má obmedzené možnosti určenia bodov spájania navyše spojené s definíciou pretínajúcej funkcionality
- Toto je evidentné pri práci s dynamickým kontextom bodov spájania
- Dá sa použiť technika JPDD na zachytenie bodov spájania, a Theme na definovanie pretínajúcich záležitostí $^{23}$  $^{23}$  $^{23}$
- <span id="page-27-1"></span>• Nasledujúci príklad je z citovaného článku

<sup>20</sup>Stein, D., Hanenberg, S.: M4JPDD—Tool-Support for Modeling Join Point Designation Diagrams. Demo at AOSD 2008. Brussels, Belgium, 2008.

<span id="page-27-2"></span><sup>&</sup>lt;sup>21</sup>J. Bartelheimer. Implementation of a Modeling Tool for Join Point Designation Diagrams Based on the Eclipse Frameworks EMF, GEF, and the UML2-Ecore-Meta-Model. BSc. thesis, Universität Duisburg-Essen, 2006.

<span id="page-27-3"></span><sup>22</sup>S. Hanenberg, D. Stein, and R. Unland. From aspect-oriented design to aspect-oriented programs: tool-supported translation of JPDDs into code. In Proc. of 6th Int. Conf. on Aspect-Oriented Software Development, AOSD 2007, Vancouver, Canada, 2007. ACM.

<span id="page-27-4"></span><sup>23</sup>A. Jackson and S. Clarke. Towards the Integration of Theme/UML and JPDDs. In 8th International Workshop on Aspect-Oriented Modeling, held in conjunction with 5th International Conference on Aspect-Oriented Software Development (AOSD'06), March 2006, Bonn, Germany. [http://dawis2.icb.uni-due.de/events/AOM\\_AOSD2006/papers.shtml](http://dawis2.icb.uni-due.de/events/AOM_AOSD2006/papers.shtml)

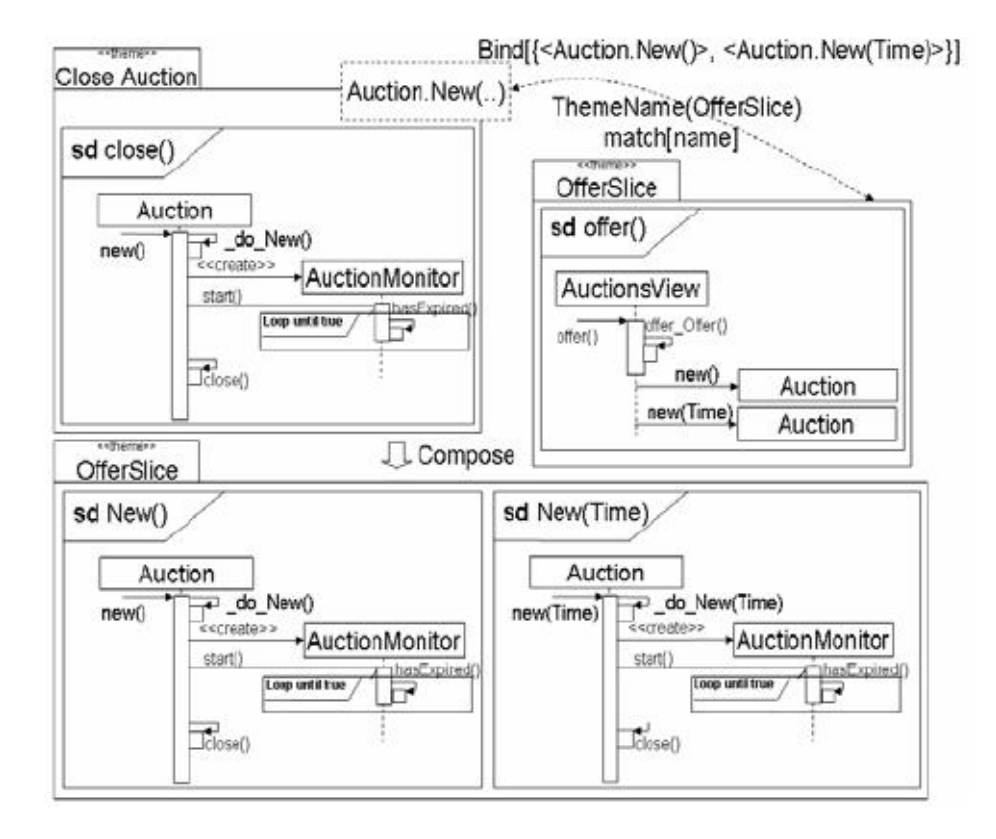

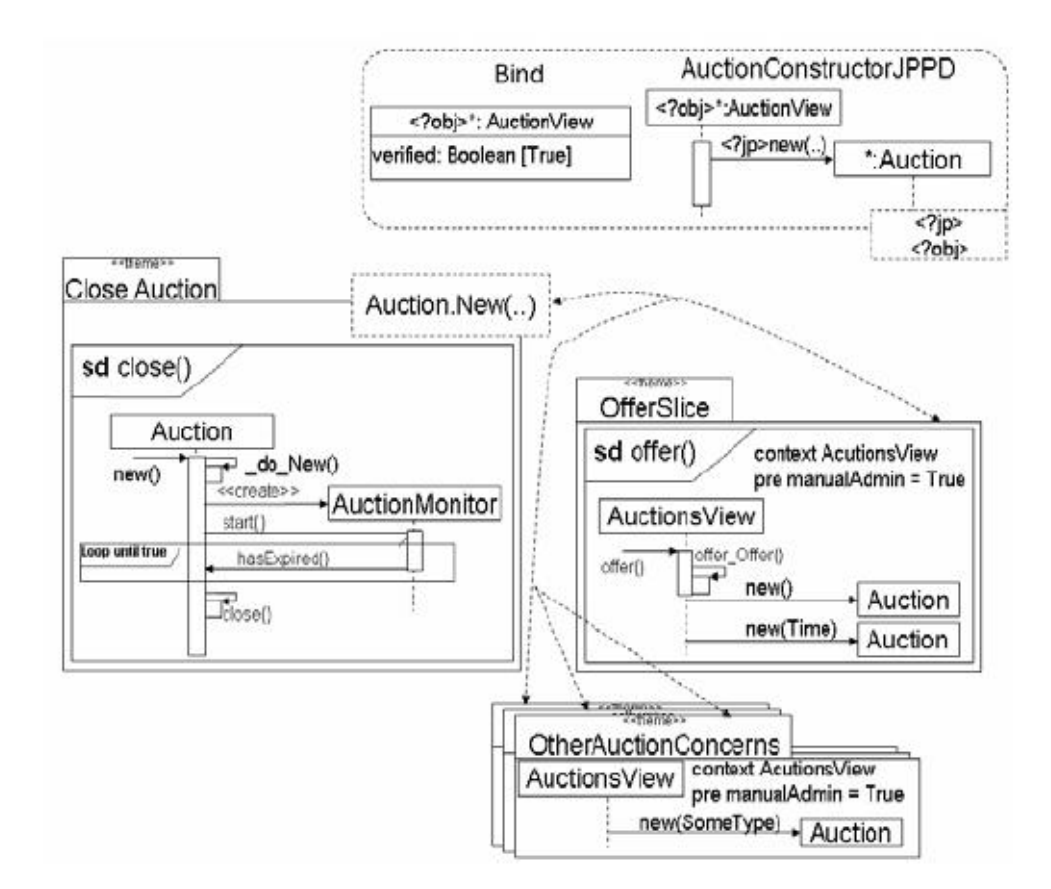

# <span id="page-29-0"></span>11 Sumarizácia

- Aspekty možno identifikovať už v požiadávkach a to aj v asymetrickej dekompozícii
- Na návrh aspektov sú potrebné jednotky schopné zachytiť príslušnú štruktúru a správanie a definovať ich kompozíciu: asymetricky a symetricky
- Aspekty možno chápať ako spoluprácu rolí
- Definovanie pretínania nad grafickými modelmi možno robiť pomocou grafických dopytovacích jazykov